## Package 'conleyreg'

June 28, 2021

Type Package Title Estimations using Conley Standard Errors Version 0.1.4 Description Merges and extends multiple packages and other published scripts calculating Conley (1999) [<doi:10.1016/S0304-4076\(98\)00084-0>](https://doi.org/10.1016/S0304-4076(98)00084-0) standard errors. Details are available in the function documentation and in the vignette. License MIT + file LICENSE Encoding UTF-8 Imports base, stats, sf, Rcpp, RcppArmadillo, data.table, lfe, lmtest, foreach, parallel, doParallel, Rdpack, fixest, Matrix, lwgeom Suggests rmarkdown, knitr, s2 LinkingTo Rcpp, RcppArmadillo RdMacros Rdpack SystemRequirements GNU make RoxygenNote 7.1.1 VignetteBuilder knitr NeedsCompilation yes Author Christian Düben [aut, cre], Richard Bluhm [cph], Luis Calderon [cph], Darin Christensen [cph], Timothy Conley [cph], Thiemo Fetzer [cph], Leander Heldring [cph] Maintainer Christian Düben <christian.dueben@uni-hamburg.de> Repository CRAN Date/Publication 2021-06-28 12:10:02 UTC

### R topics documented:

conleyreg . . . . . . . . . . . . . . . . . . . . . . . . . . . . . . . . . . . . . . . . . . [2](#page-1-0)

### <span id="page-1-0"></span>**Index** [5](#page-4-0). The second state of the second state of the second state of the second state of the second state of the second state of the second state of the second state of the second state of the second state of the second

### Description

This function estimates ols, logit, and probit models with Conley standard errors.

### Usage

```
conleyreg(
  formula,
  data,
  dist_cutoff,
 model = c("ols", "logit", "probit"),
 unit = NULL,time = NULL,
  lat = NULL,lon = NULL,kernel = c("bartlett", "uniform"),
  lag_cutoff = 0,intercept = TRUE,
  verbose = TRUE,
  ncores = NULL,
 dist_comp = c("precise", "fast"),
  sparse = FALSE,
 batch = FALSE\mathcal{L}
```
### Arguments

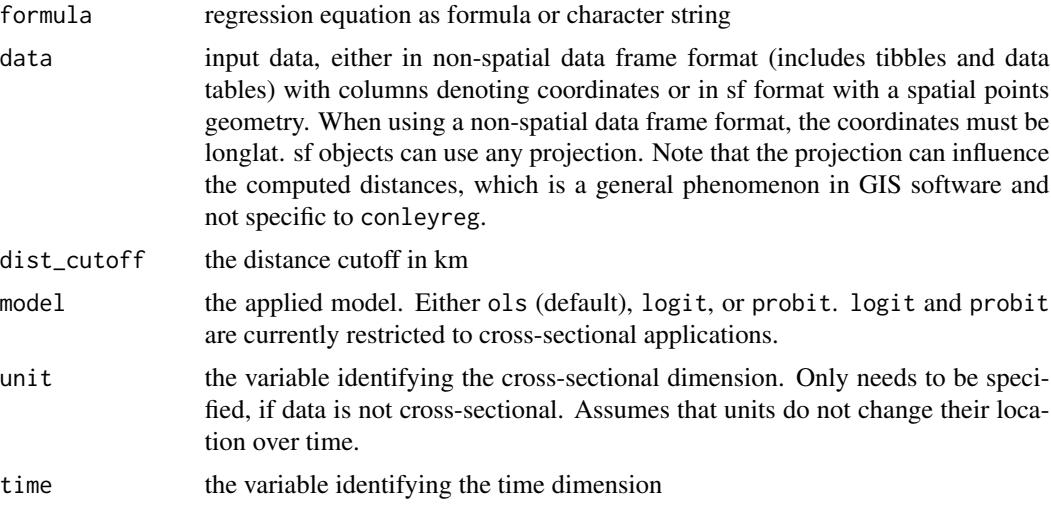

conleyreg the state of the state of the state of the state of the state of the state of the state of the state of the state of the state of the state of the state of the state of the state of the state of the state of the

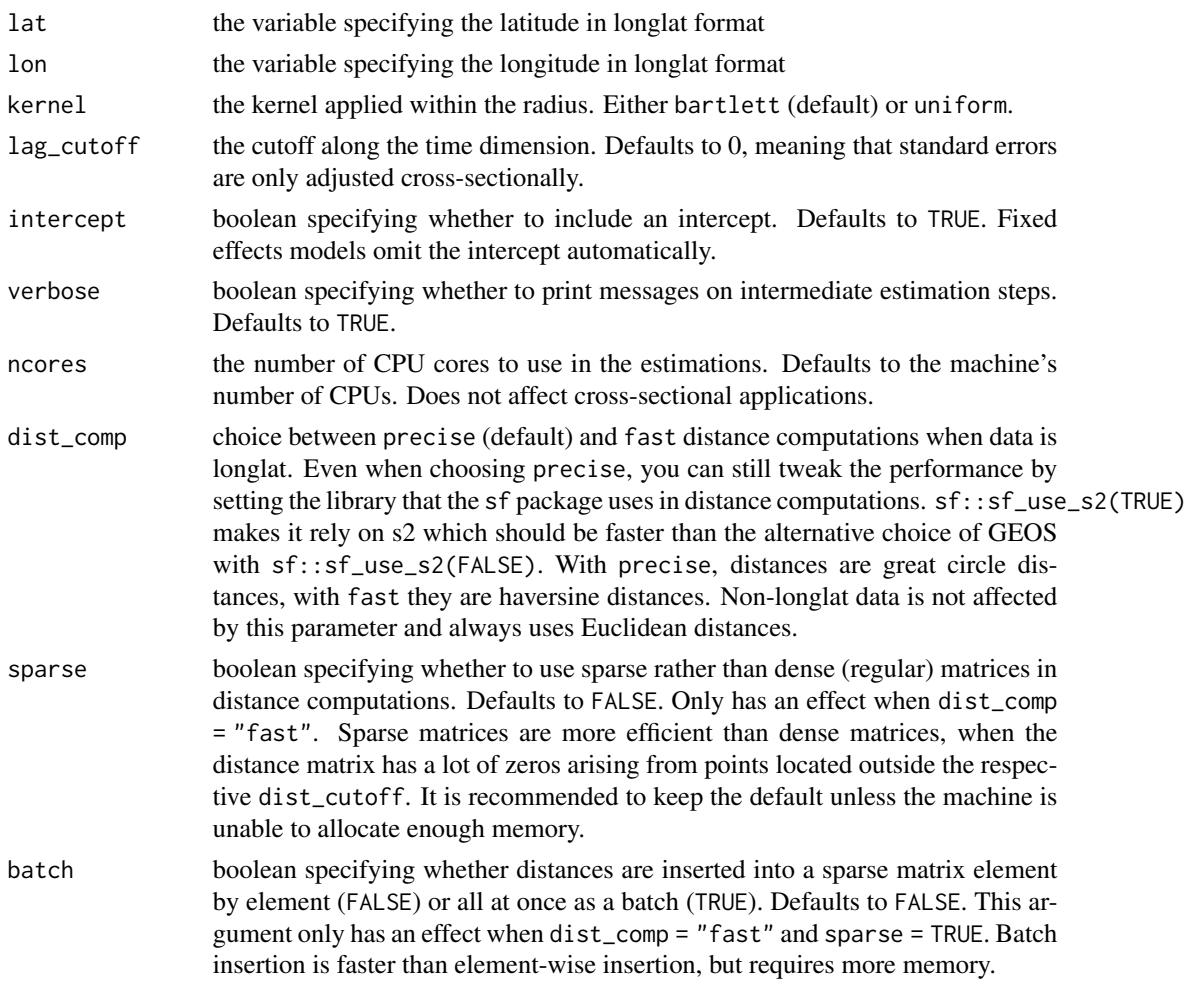

### Details

This code is an extension and modification of earlier Conley standard error implementations by (i) Richard Bluhm, (ii) Luis Calderon and Leander Heldring, (iii) Darin Christensen and Thiemo Fetzer, and (iv) Timothy Conley. Results vary across implementations because of different distance functions and buffer shapes.

### Value

Returns a lmtest::coeftest matrix of coefficient estimates and standard errors.

### References

Calderon L, Heldring L (2020). "Spatial standard errors for several commonly used M-estimators." Mimeo.

Conley TG (1999). "GMM estimation with cross sectional dependence." *Journal of Econometrics*, 92(1), 1-45.

Conley TG (2008). "Spatial Econometrics." In Durlauf SN, Blume LE (eds.), *Microeconometrics*, 303-313. London: Palgrave Macmillan.

### Examples

```
# Generate cross-sectional example data
data \leq data.frame(y = sample(c(0, 1), 100, replace = TRUE),
  x1 = stats::runif(100, -50, 50),
  lat = runif(100, -90, 90),
 lon = runif(100, -180, 180))
# Estimate ols model with Conley standard errors using a 1000 km radius
conleyreg(y \sim x1, data, 1000, lat = "lat", lon = "lon")
# Estimate same model with an sf object as input
conleyreg(y \sim x1, sf::st_as_sf(data, coords = c("lon", "lat"), crs = 4326), 1000)
# Estimate same model with an sf object of another projection as input
conleyreg(y \sim x1, sf::st_transform(sf::st_as_sf(data, coords = c("lon", "lat"), crs = 4326),
  crs = "+proj=aeqd"), 1000)
# Estimate logit model
conleyreg(y \sim x1, data, 1000, "logit", lat = "lat", lon = "lon")
# Add variable
data$x2 <- sample(1:5, 100, replace = TRUE)
# Estimate ols model with fixed effects
conleyreg(y \sim x1 | x2, data, 1000, lat = "lat", lon = "lon")
# Estimate probit model with fixed effects
conleyreg(y \sim x1 | x2, data, 1000, "probit", lat = "lat", lon = "lon")
# Add panel variables
data$time \leq rep(1:10, each = 10)
data$unit <- rep(1:10, times = 10)# Estimate ols model using panel data
conleyreg(y \sim x1, data, 1000, unit = "unit", time = "time", lat = "lat", lon = "lon")
```
# <span id="page-4-0"></span>**Index**

conleyreg, 2